https://www.100test.com/kao\_ti2020/645/2021\_2022\_Linux\_E4\_B8 \_8BMa\_c103\_645679.htm arp

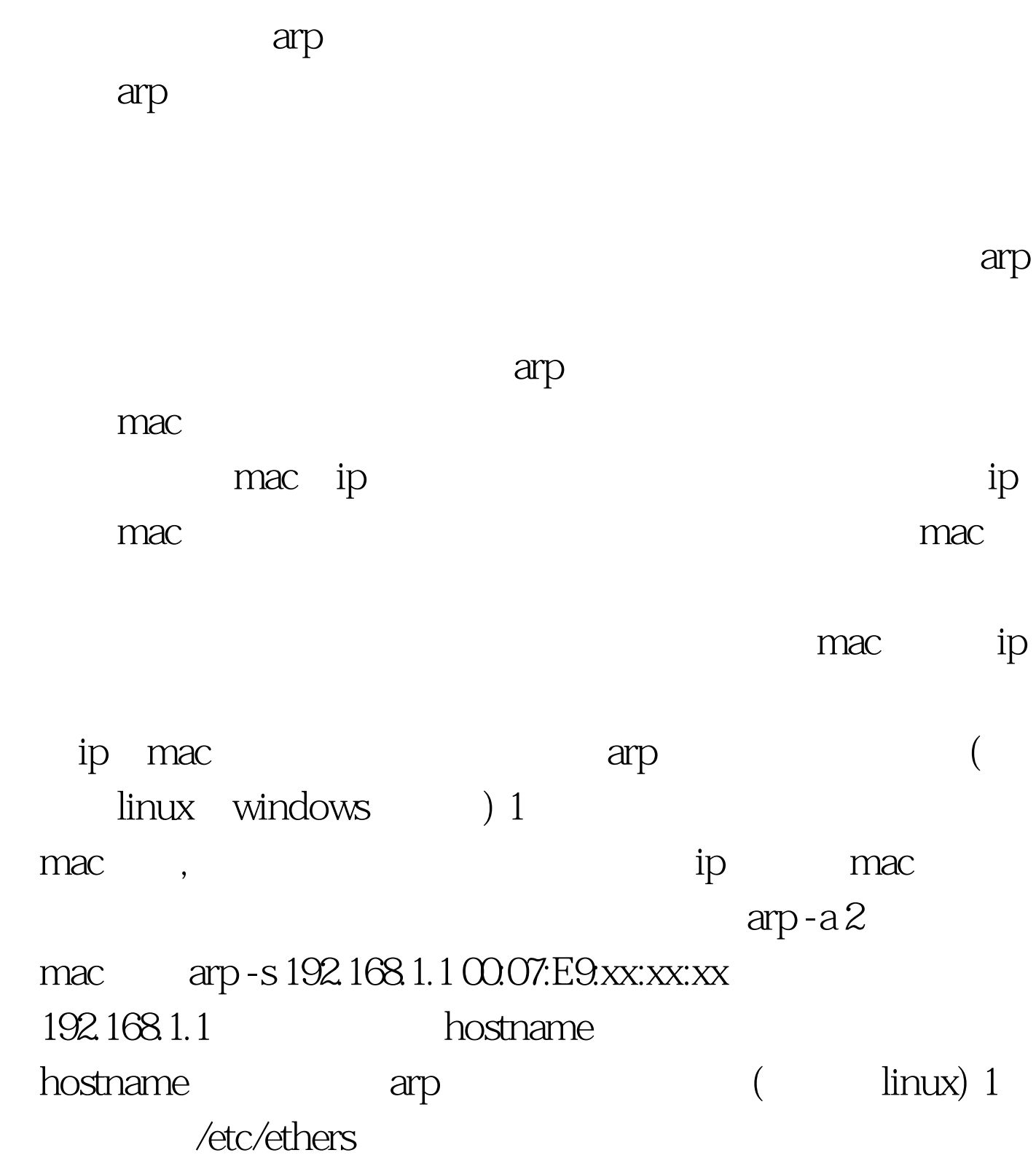

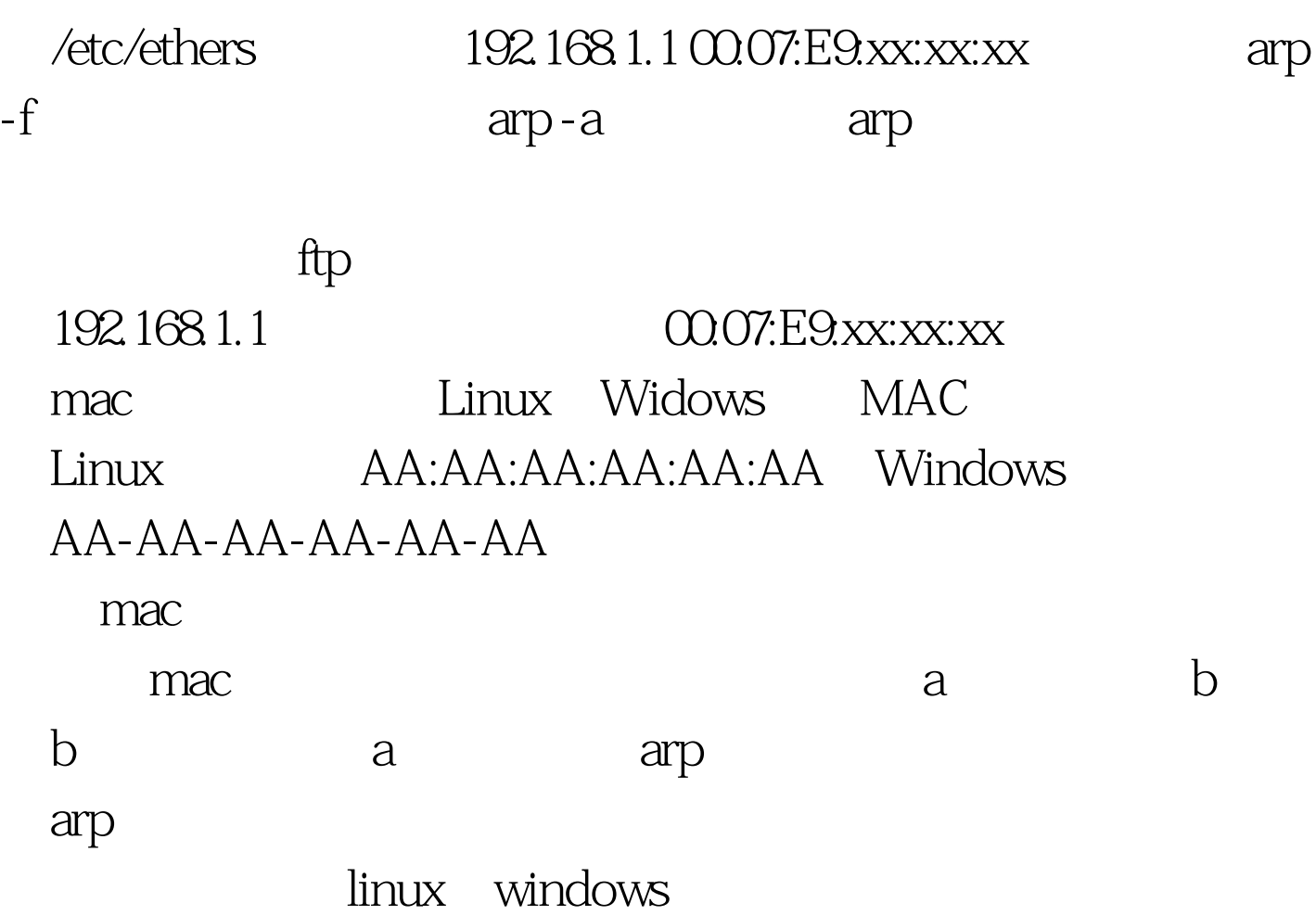

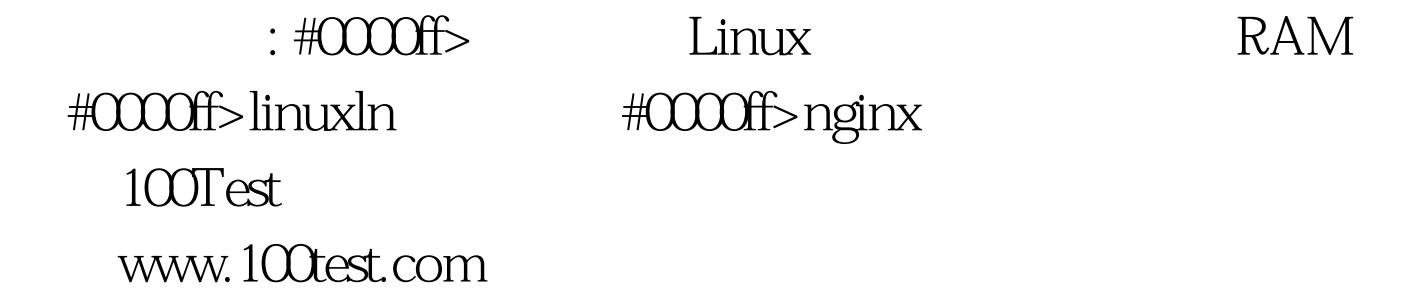